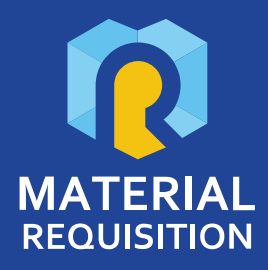

# **About Material Requisition**

Material Requisition is a Web Application that allows internal employees to request items or services.

The purchase or requisition requests are sent to the department or group in charge of the purchase to be processed through a fully automated system.

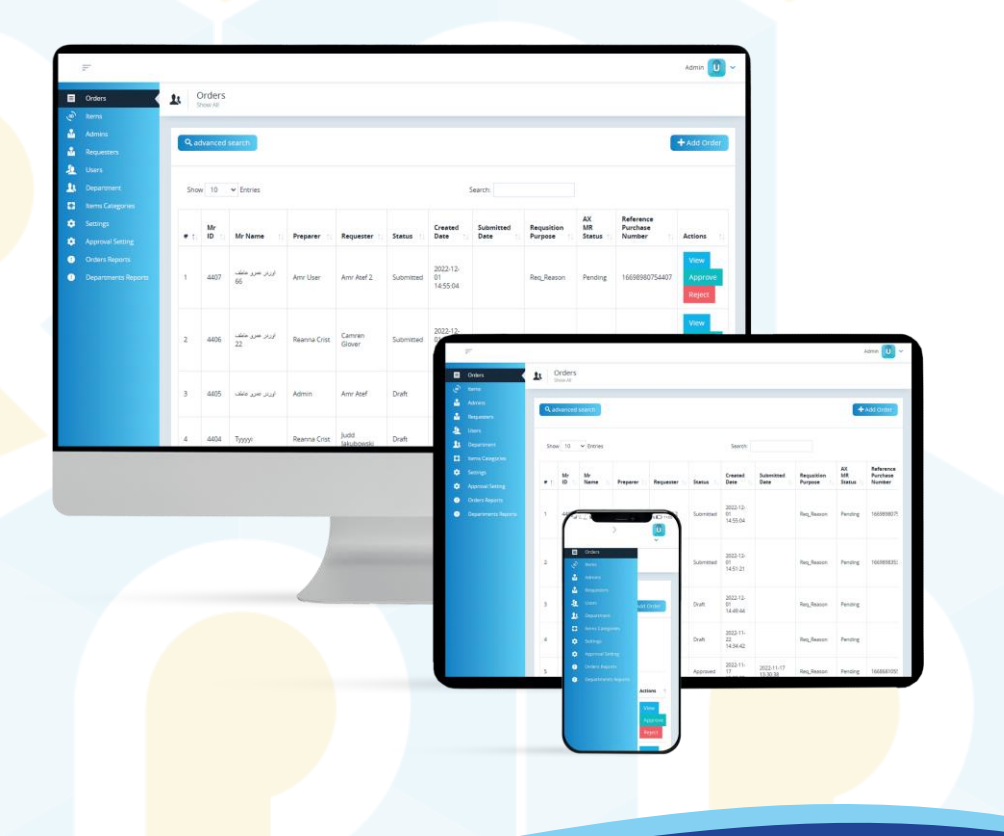

# **Platform Users :**

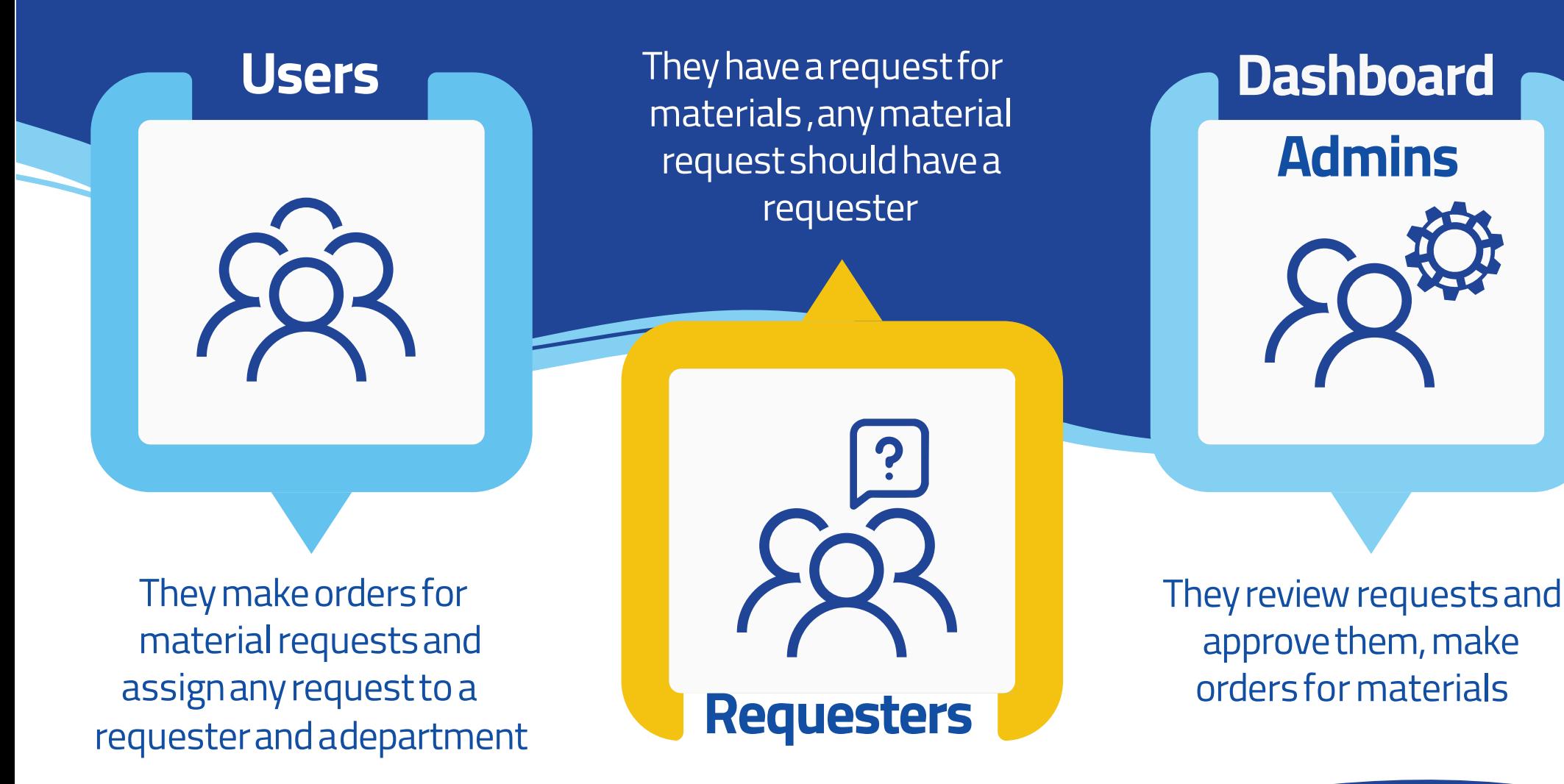

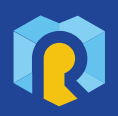

p roqay.com/materialr

# **System Languages :**

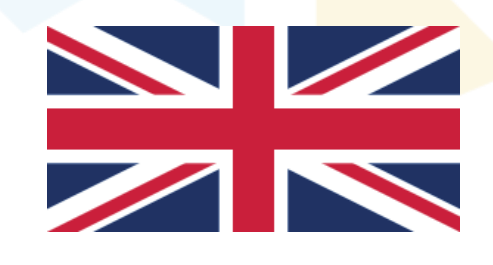

**English Arabic**

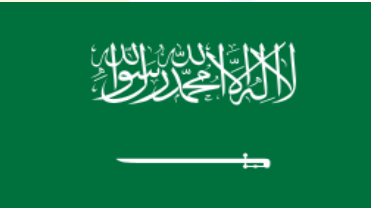

comingsoon

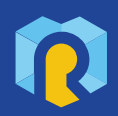

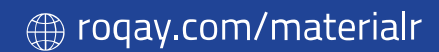

# **Product Components :**

## Web Dashboard for admin Web Dashboard for users

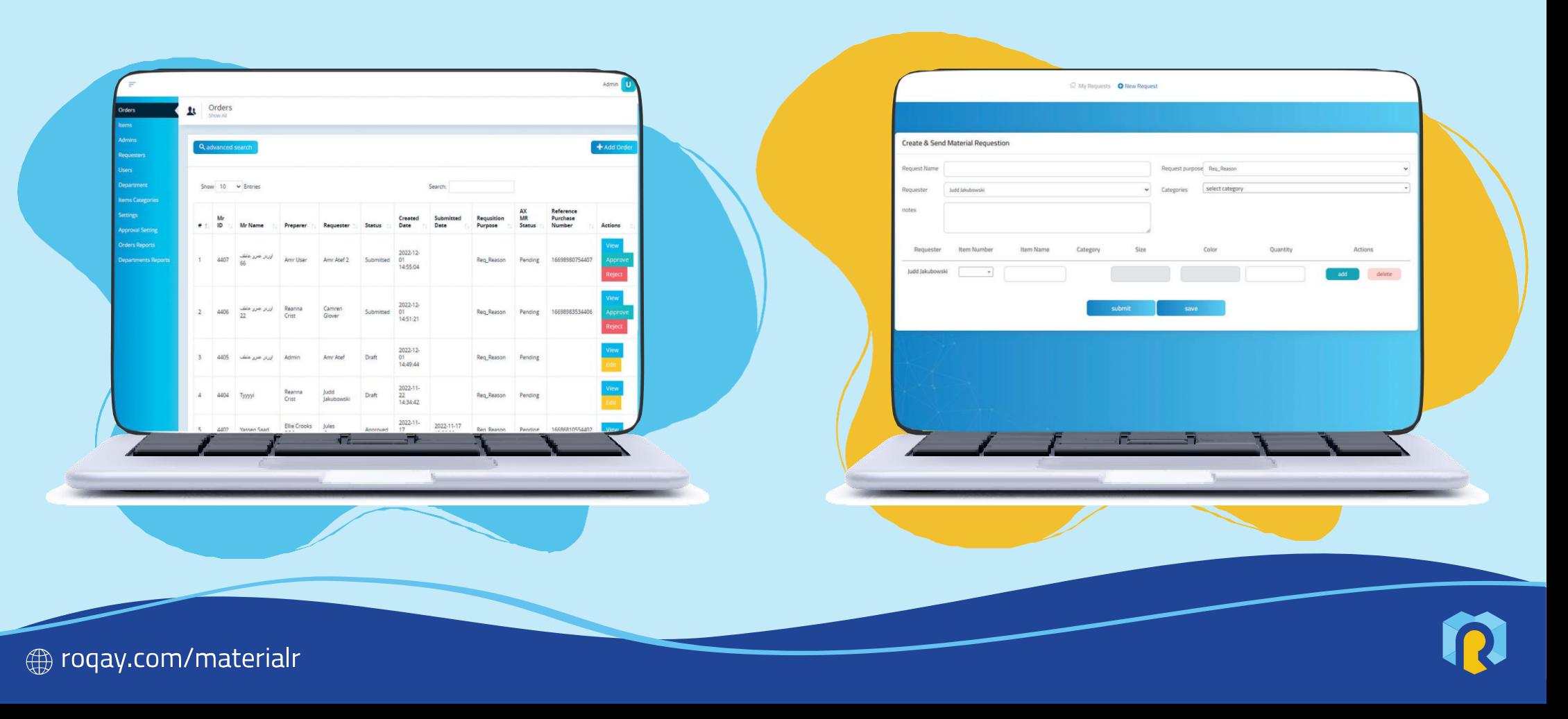

## **Web Dashboard Main Modules :**

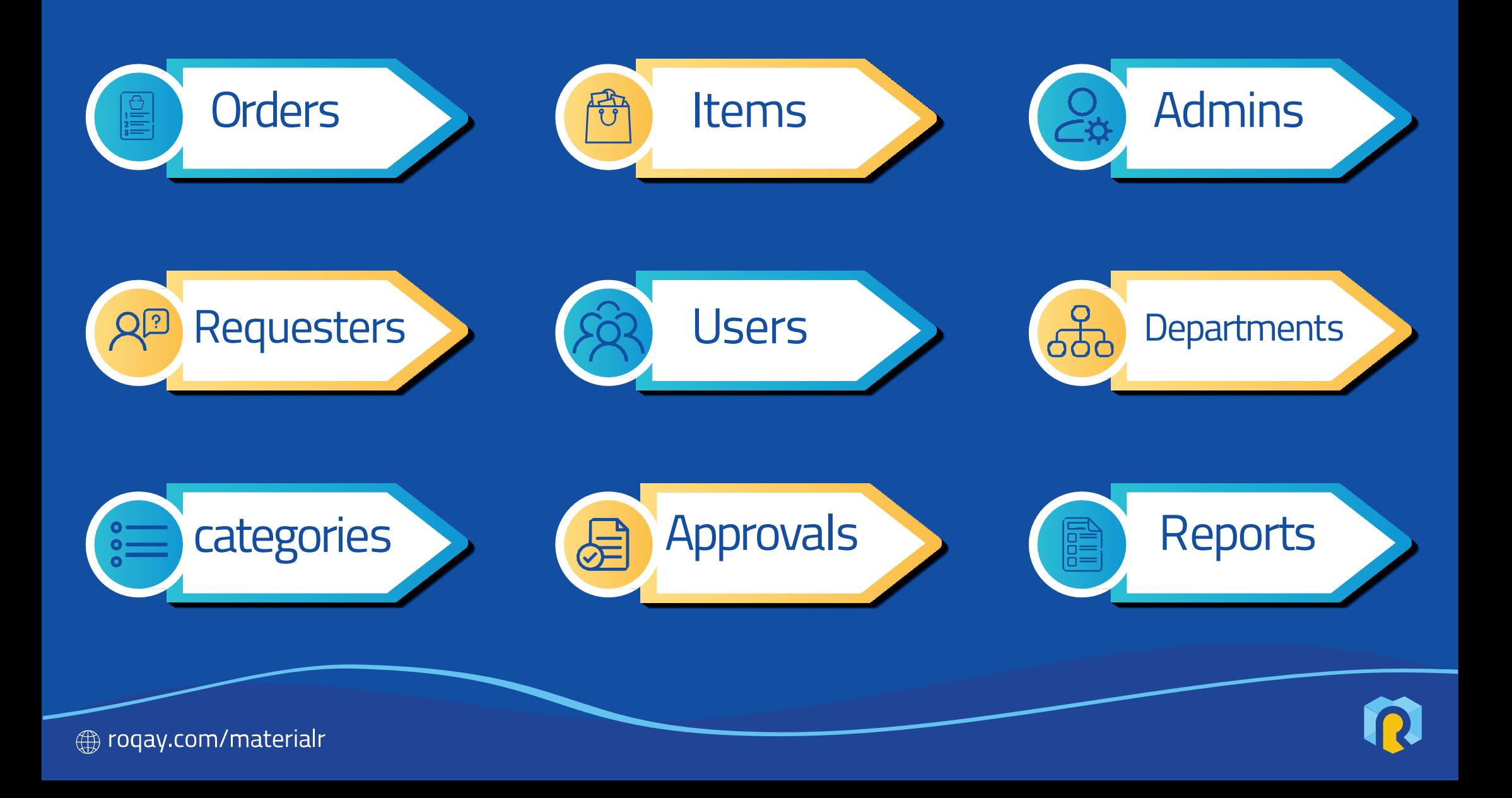

#### **System Modules: Orders**

The Admin can add orders for materials from the Dashboard, then assign the requester and the department, and also add items and their category

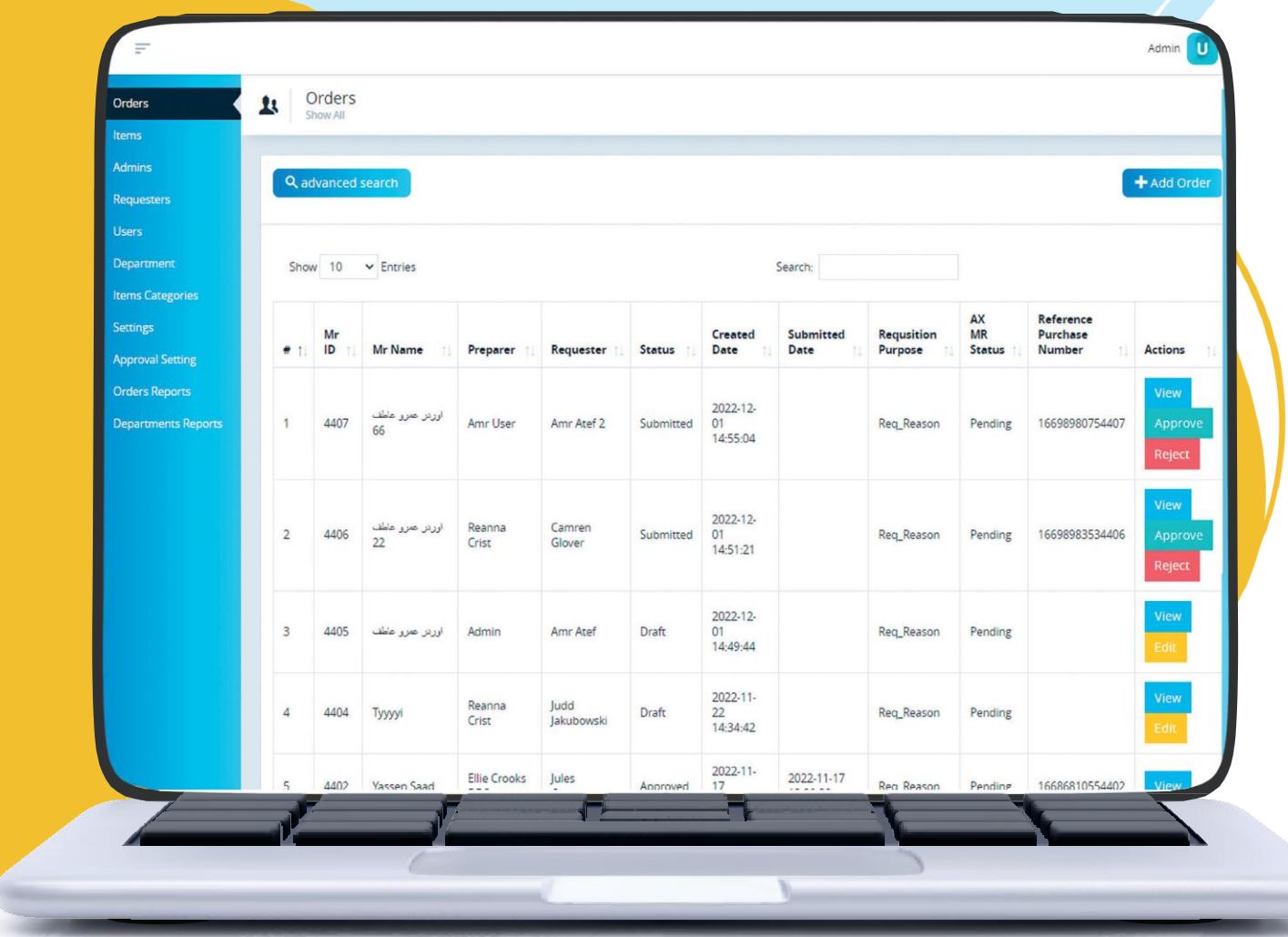

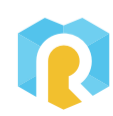

#### **System Modules: Items**

The System integrates with Microsoft Dynamics365 and retrieves items The Admin can update the list to view the last updated items

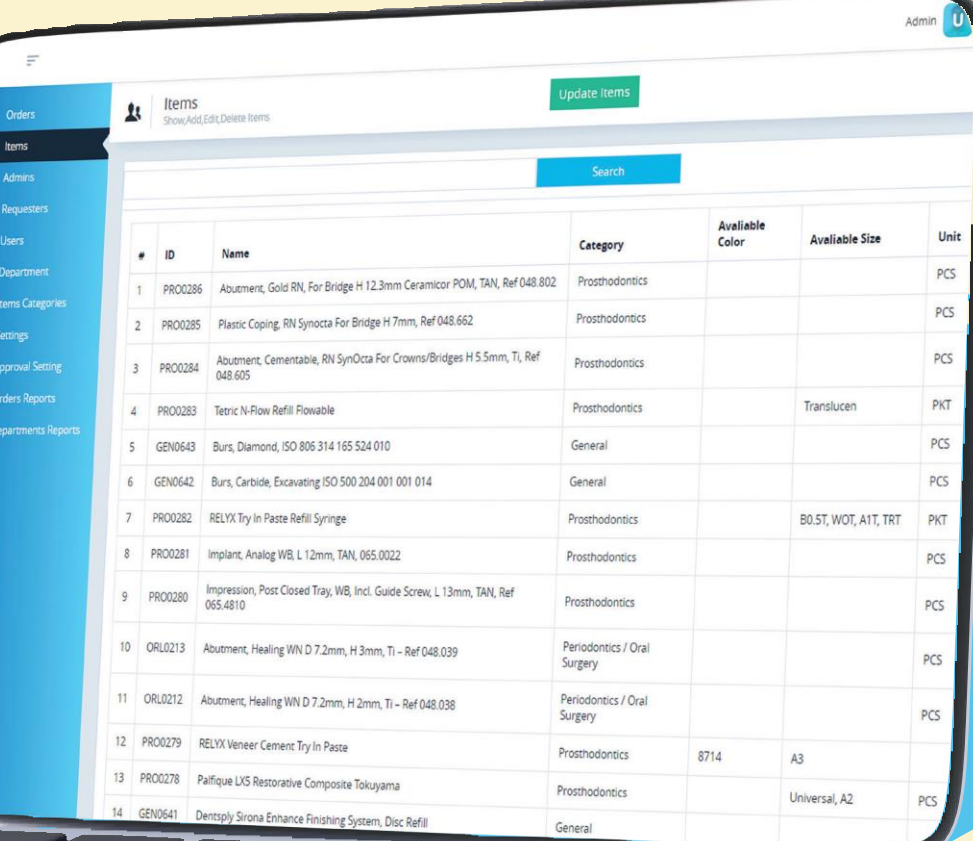

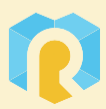

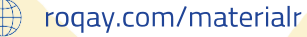

#### **System Modules: Admins**

The Super Admin can add a lot of admins with their information (Name - Email - Type - Employee ID) and edit profiles data or delete them

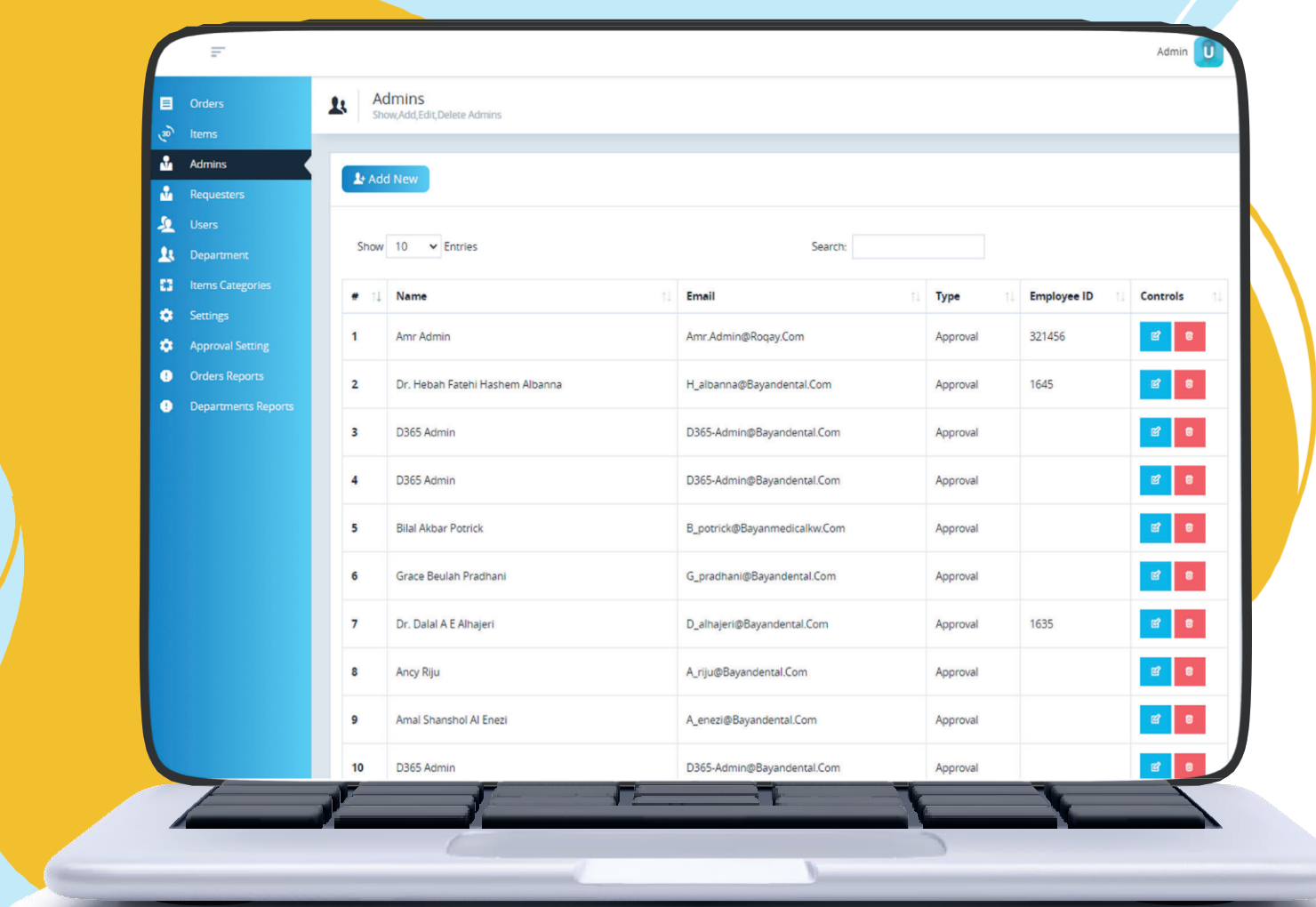

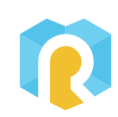

#### **System Modules: Requesters**

The Requester is added by the Admin and doesn't require a login to the system. However, every request made by a user must be assigned a Requester, and only one Requester for every request

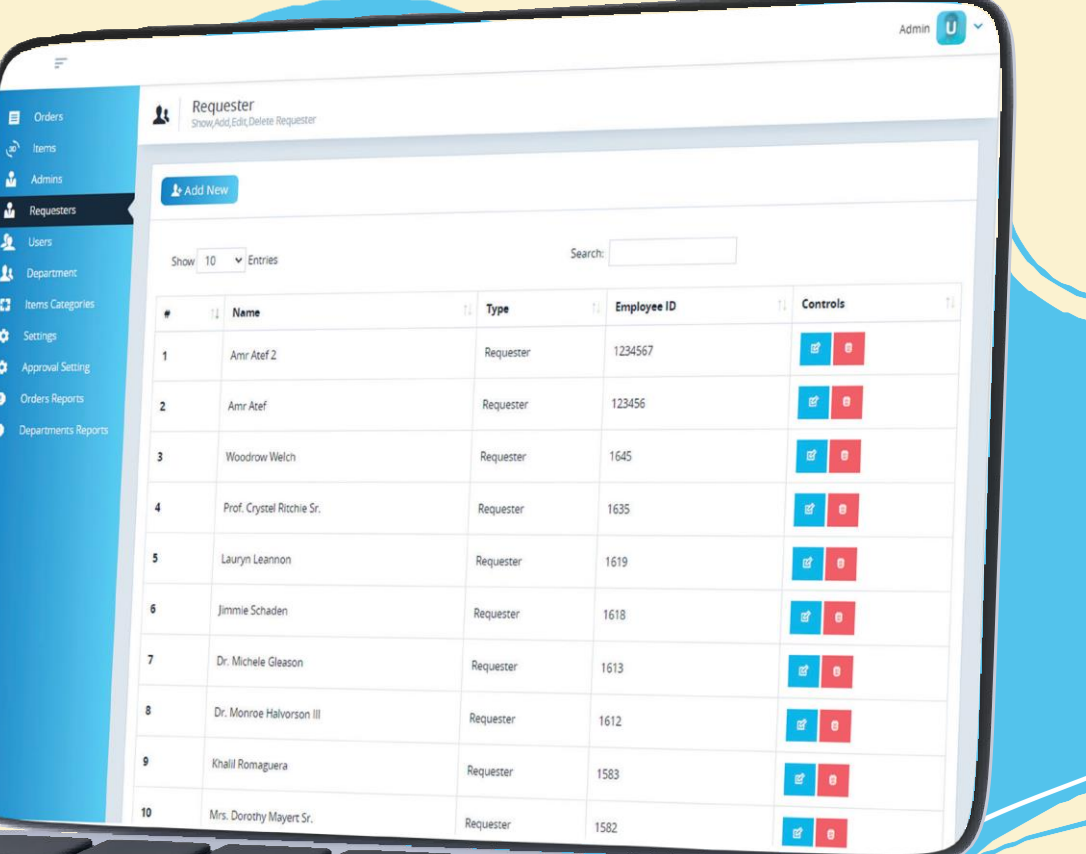

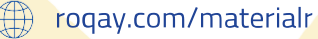

#### **System Modules: Users**

All users are added by The Admin and have login credentials to the dashboard. A User can add many material requests and Requesters

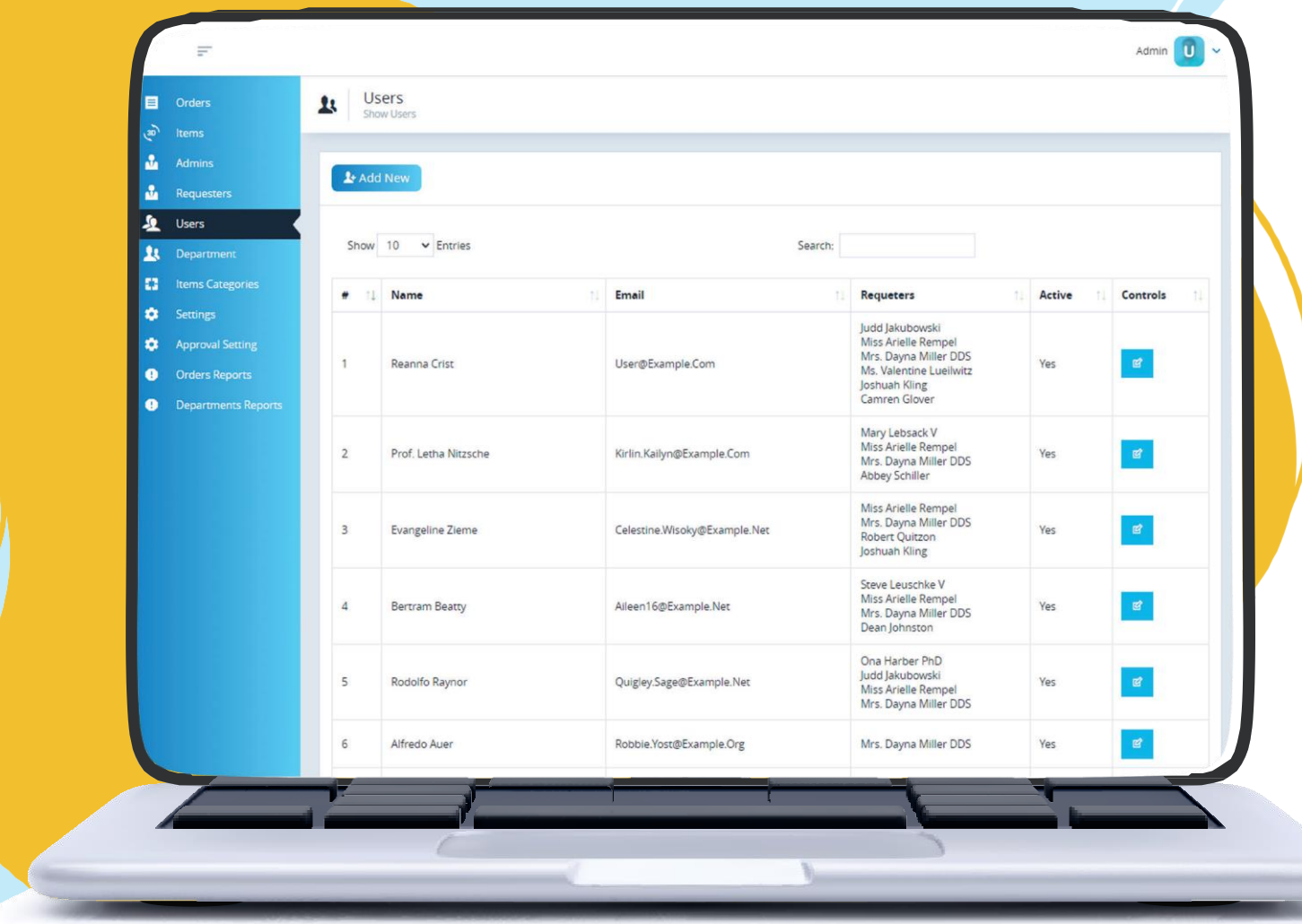

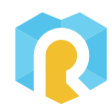

#### **System Modules: Departments**

Department

Show  $10 \times$  Entries

Showing 0 To 0 Of 0 Entries

Name In English

 $\mathbf{u}$ 

**ft** Departmen

**D** Settings

**Q** Orders Reports **Departments Repo** 

**Irame Catago** 

 $\blacktriangle$  Add New

Admin II

Previous Next

Controls

Name In Arabic

No Data Available In Table

Admins add departments during setup, and every user should have at least one department assigned to him/her

## **System Modules: Items categories**

The System is integrated with Microsoft Dynamics365 and retrieves all items and their categories

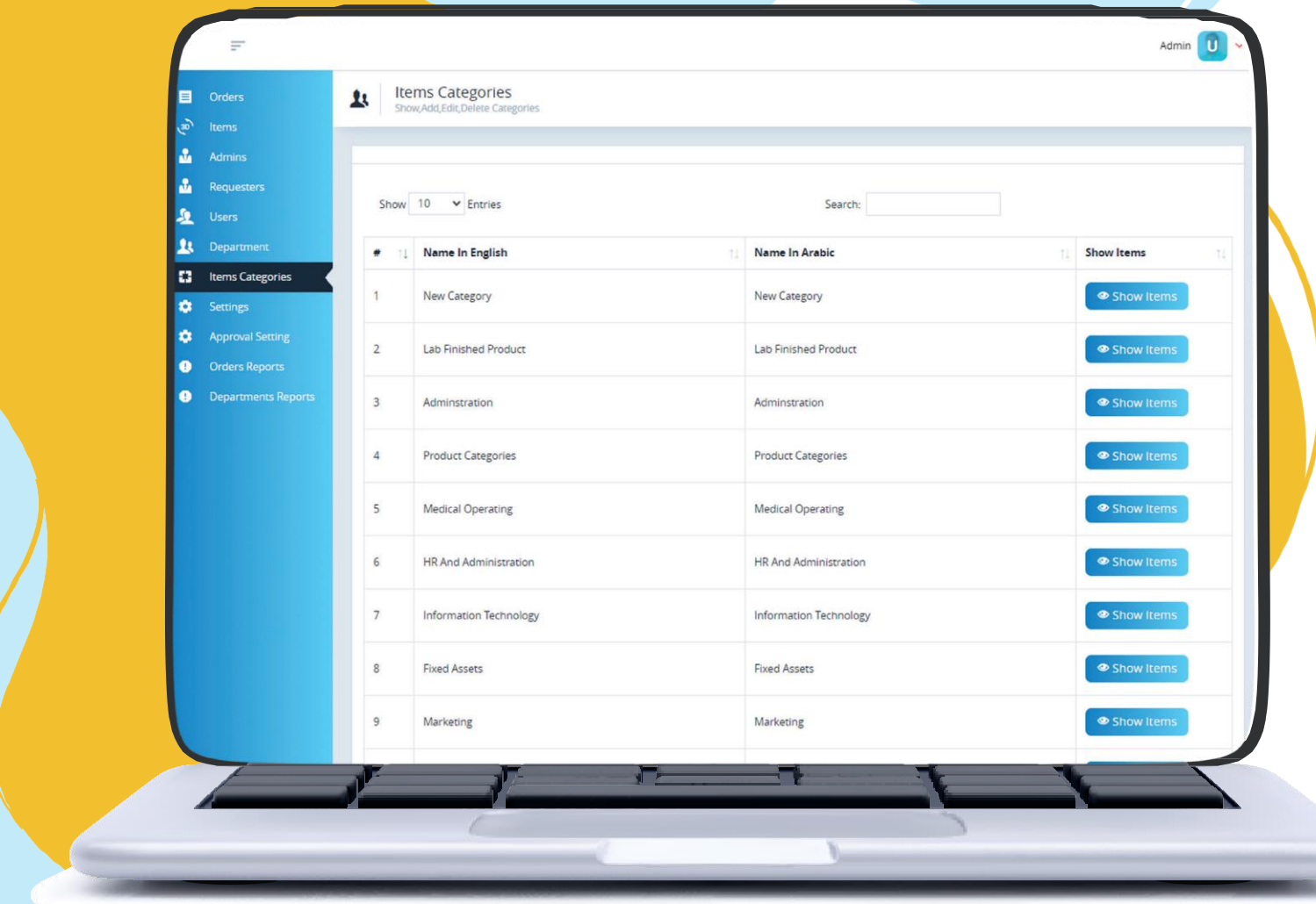

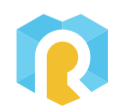

### **System Modules: Settings**

 $\phi$ ø

 $\bullet$ 

This is the global setting of the system, in this setting, the Admin can control (logo - app name)

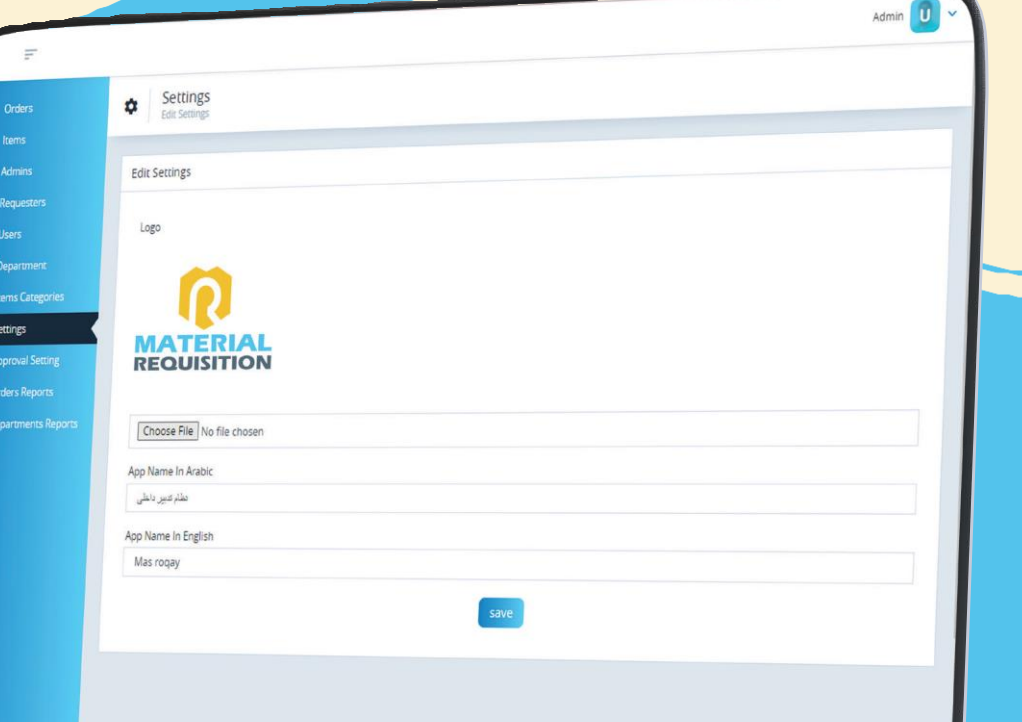

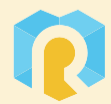

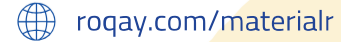

## **System Modules: Approval Settings**

The Super Admin can control approval admins' permissions he/she selects admin and their (categories – requesters)

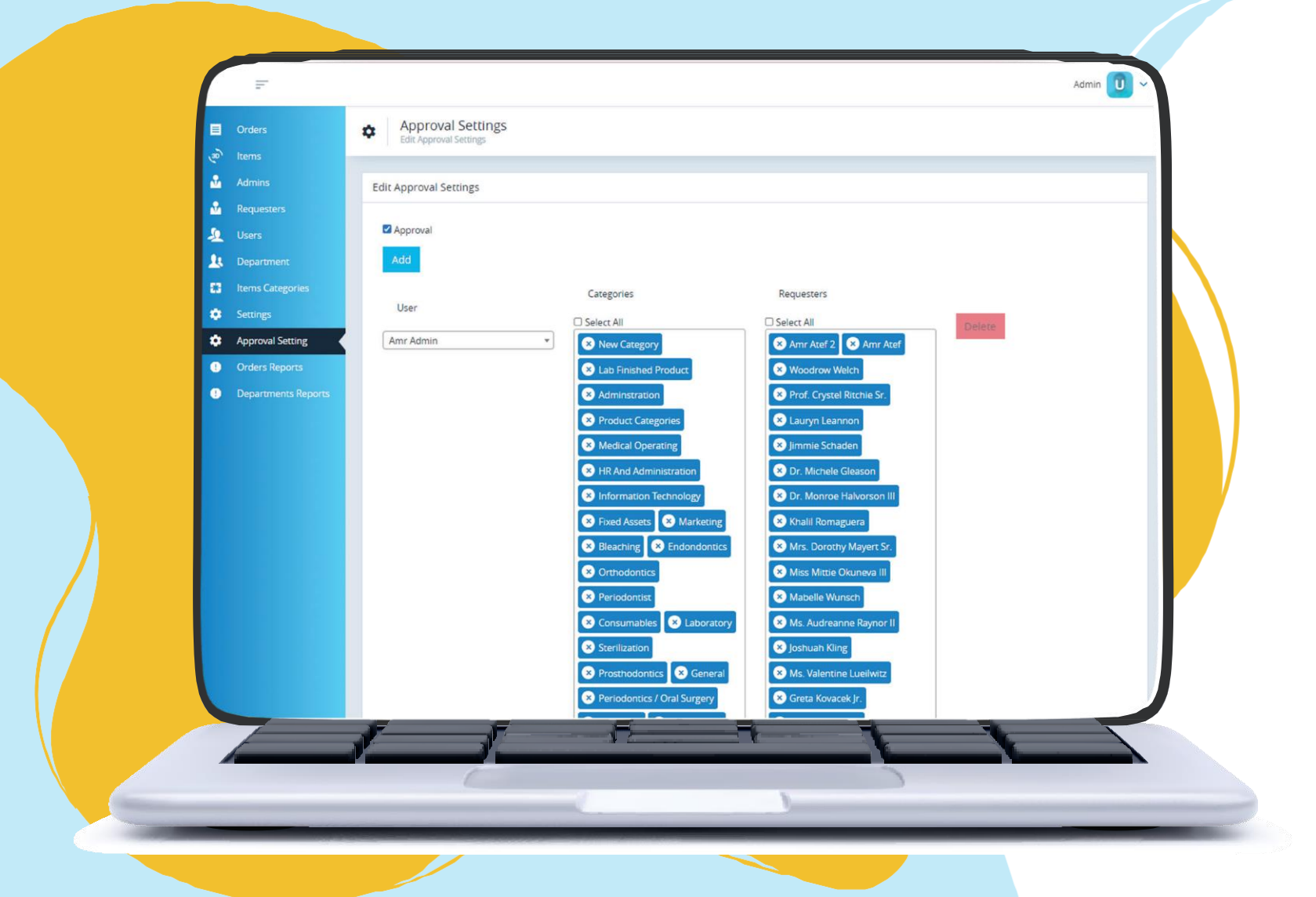

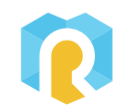

# **System Modules: Orders Report**

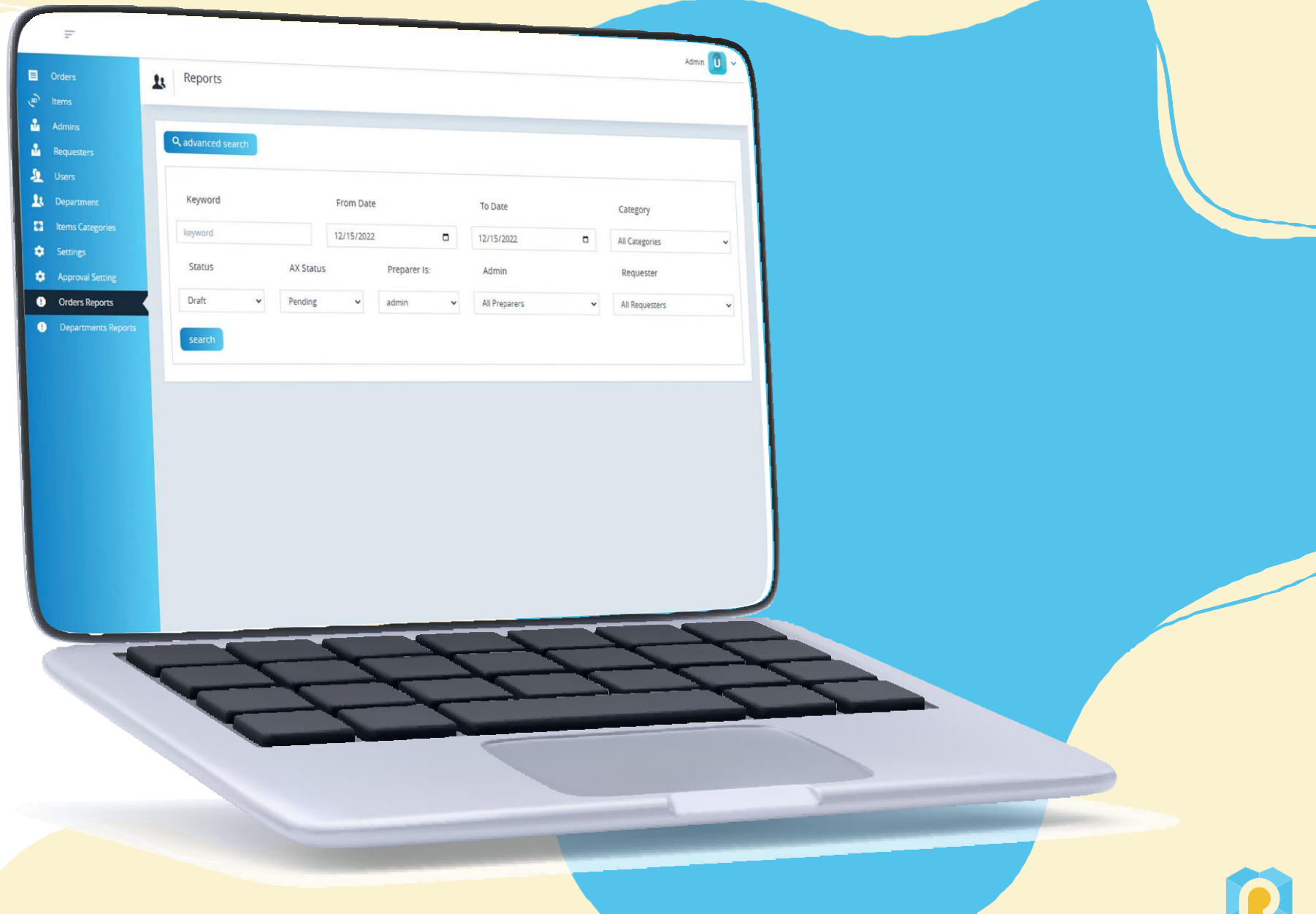

#### **System Modules: Departments Report**

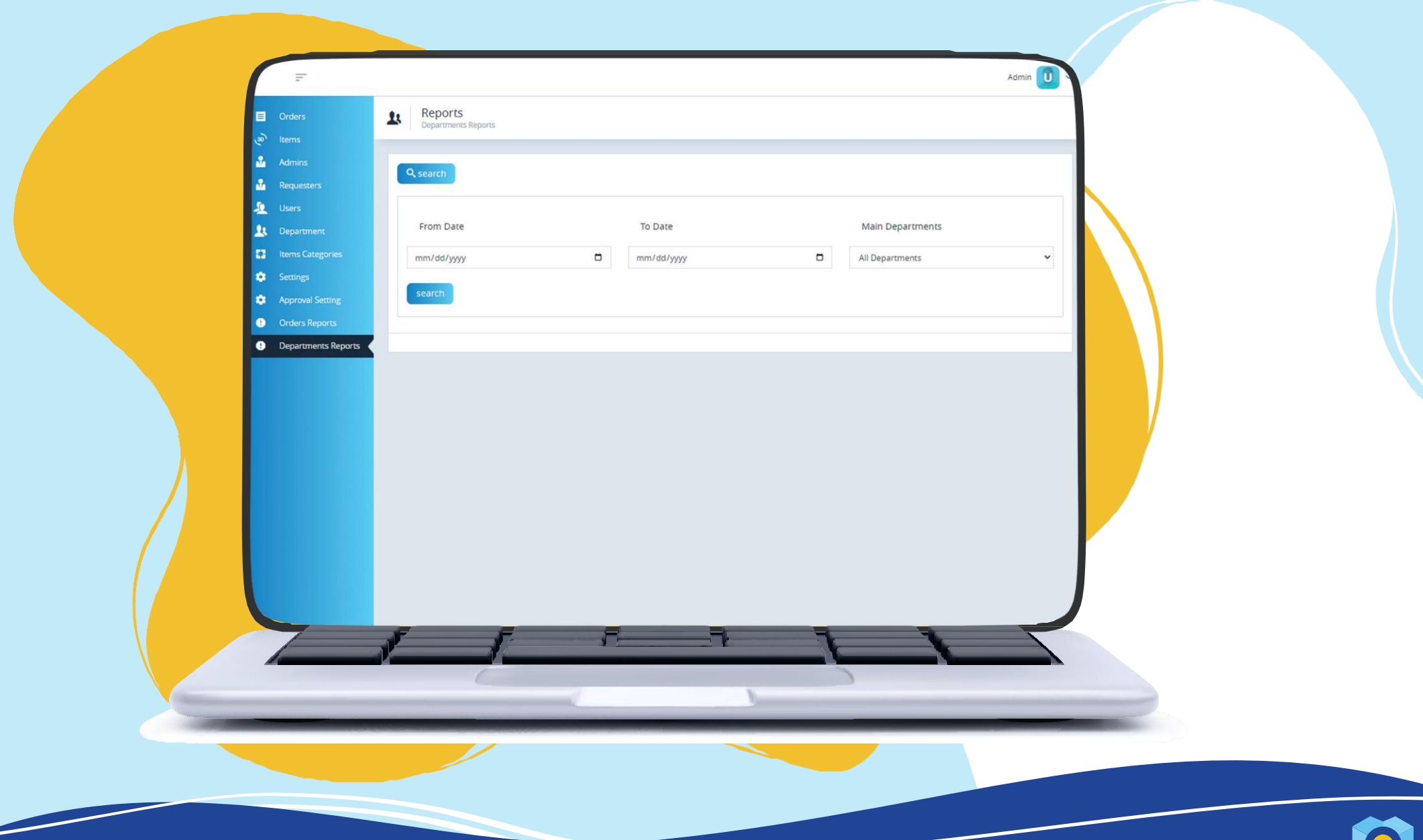

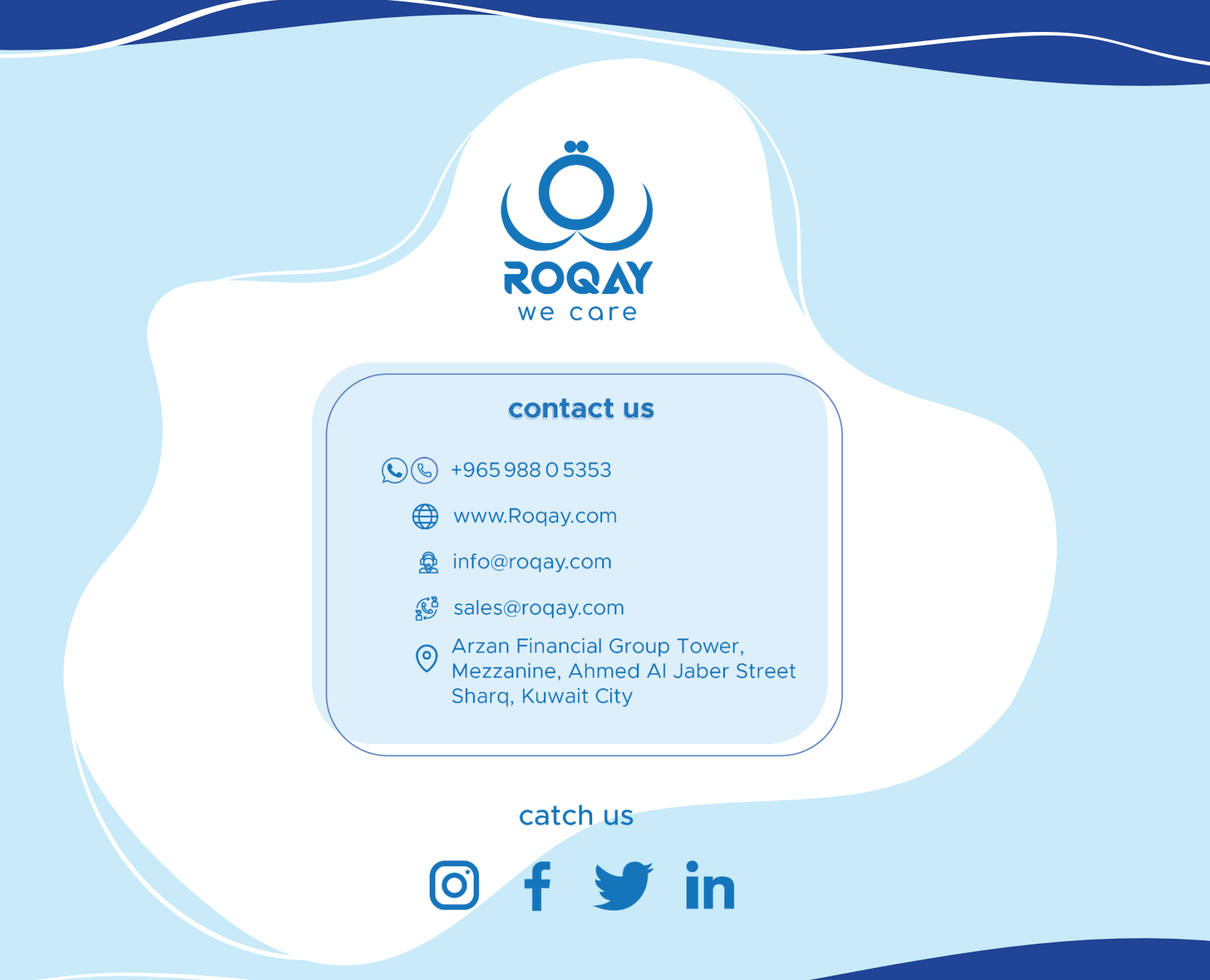

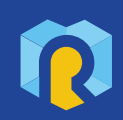

poqay.com/materialr